# AOOVIC 公交观光车6号线的时间表和线路图

B 观光车6号线 明孝陵→明孝陵停车场 アキング トラックス トラックス トラックス トラックス 国連の

公交观光车6号((明孝陵→明孝陵停车场))共有2条行车路线。工作日的服务时间为: (1) 明孝陵→明孝陵停车场: 07:30 - 18:00(2) 苜蓿园(地铁站)→明孝陵: 07:30 - 18:00 使用Moovit找到公交观光车6号线离你最近的站点,以及公交观光车6号线下班车的到站时间。

# 方向**:** 明孝陵**→**明孝陵停车场 2站 [查看时间表](https://moovitapp.com/nanjing___%E5%8D%97%E4%BA%AC-5216/lines/%E8%A7%82%E5%85%89%E8%BD%A66%E5%8F%B7%E7%BA%BF/672598/2797244/zh-cn?ref=2&poiType=line&customerId=4908&af_sub8=%2Findex%2Fzh-cn%2Fline-pdf-Nanjing___%25E5%258D%2597%25E4%25BA%25AC-5216-1085255-672598&utm_source=line_pdf&utm_medium=organic&utm_term=%E6%98%8E%E5%AD%9D%E9%99%B5%E2%80%8E%E2%86%92%E6%98%8E%E5%AD%9D%E9%99%B5%E5%81%9C%E8%BD%A6%E5%9C%BA)

明孝陵

明孝陵停车场

### 公交观光车**6**号线的时间表

往明孝陵→明孝陵停车场方向的时间表

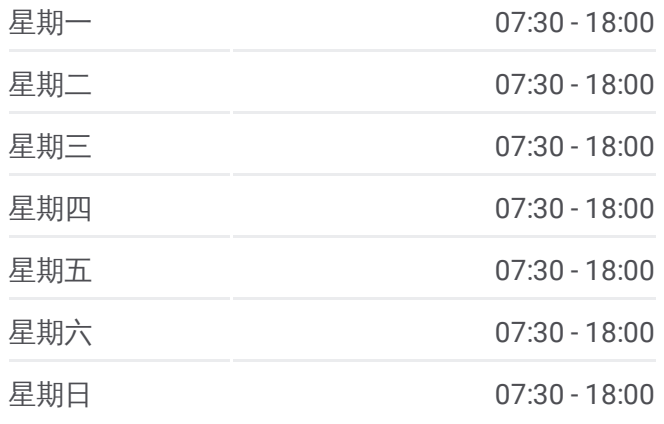

#### 公交观光车**6**号线的信息

方向**:** 明孝陵→明孝陵停车场 站点数量**:** 2 行车时间**:** 3 分 途经站点**:**

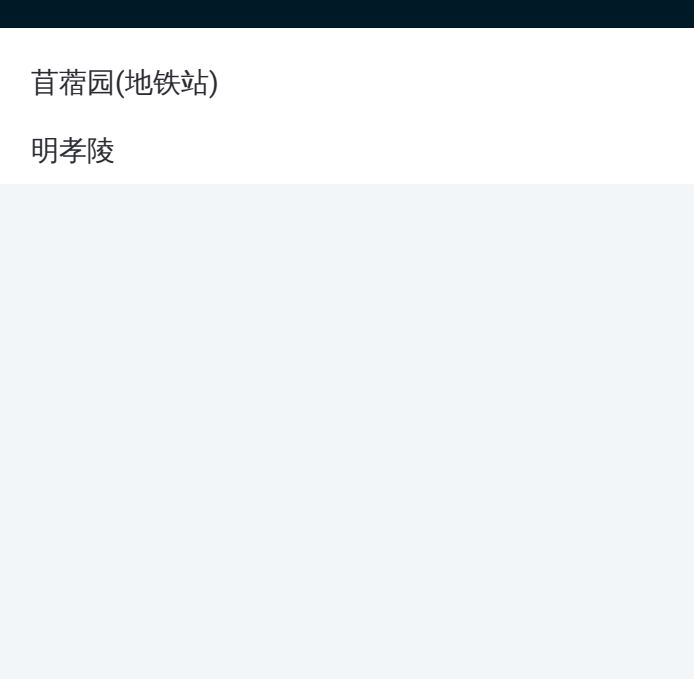

# 方向**:** 苜蓿园**(**地铁站**)→**明孝陵 2站

[查看时间表](https://moovitapp.com/nanjing___%E5%8D%97%E4%BA%AC-5216/lines/%E8%A7%82%E5%85%89%E8%BD%A66%E5%8F%B7%E7%BA%BF/672598/2797245/zh-cn?ref=2&poiType=line&customerId=4908&af_sub8=%2Findex%2Fzh-cn%2Fline-pdf-Nanjing___%25E5%258D%2597%25E4%25BA%25AC-5216-1085255-672598&utm_source=line_pdf&utm_medium=organic&utm_term=%E6%98%8E%E5%AD%9D%E9%99%B5%E2%80%8E%E2%86%92%E6%98%8E%E5%AD%9D%E9%99%B5%E5%81%9C%E8%BD%A6%E5%9C%BA)

苜蓿园(地铁站)

明孝陵

# 公交观光车**6**号线的时间表

往苜蓿园(地铁站)→明孝陵方向的时间表

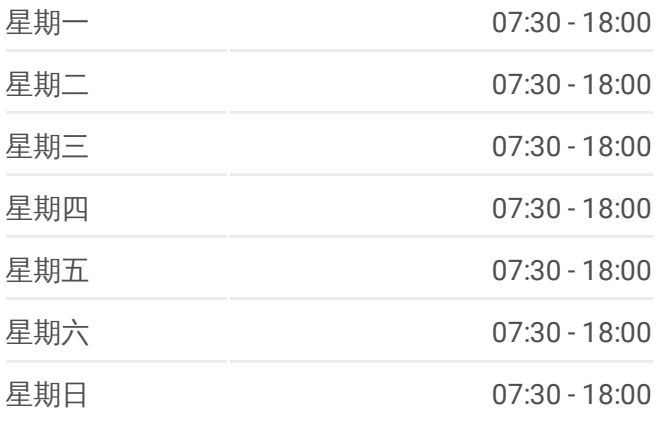

## 公交观光车**6**号线的信息

方向**:** 苜蓿园(地铁站)→明孝陵 站点数量**:** 2 行车时间**:** 3 分 途经站点**:**

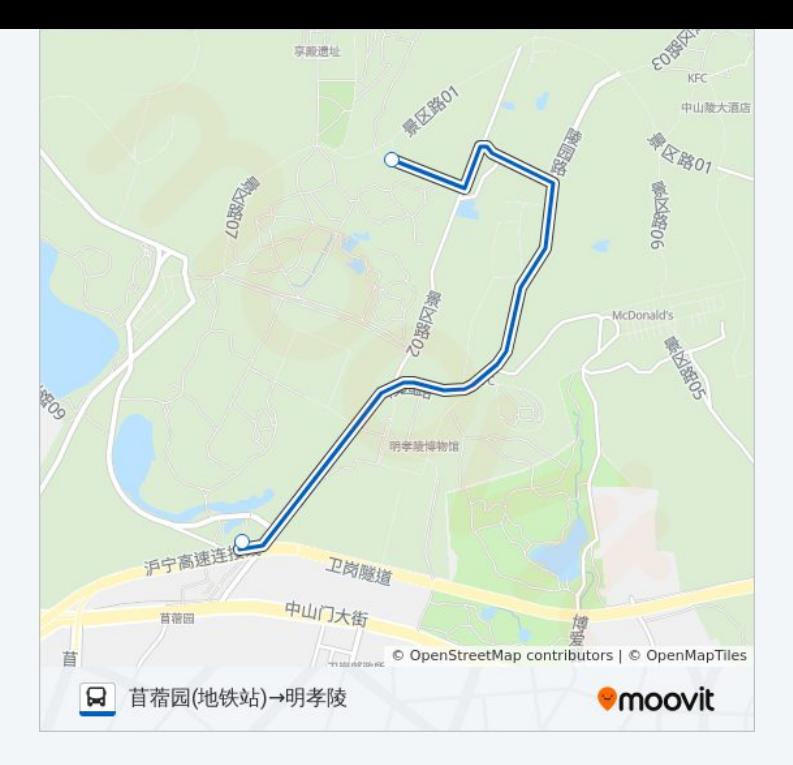

你可以在moovitapp.com下载公交观光车6号线的PDF时间表和线路图。使用 Moovit[应用程式](https://moovitapp.com/nanjing___%E5%8D%97%E4%BA%AC-5216/lines/%E8%A7%82%E5%85%89%E8%BD%A66%E5%8F%B7%E7%BA%BF/672598/2797244/zh-cn?ref=2&poiType=line&customerId=4908&af_sub8=%2Findex%2Fzh-cn%2Fline-pdf-Nanjing___%25E5%258D%2597%25E4%25BA%25AC-5216-1085255-672598&utm_source=line_pdf&utm_medium=organic&utm_term=%E6%98%8E%E5%AD%9D%E9%99%B5%E2%80%8E%E2%86%92%E6%98%8E%E5%AD%9D%E9%99%B5%E5%81%9C%E8%BD%A6%E5%9C%BA)查询南京的实时公交、列车时刻表以及公共交通出行指南。

关于[Moovit](https://editor.moovitapp.com/web/community?campaign=line_pdf&utm_source=line_pdf&utm_medium=organic&utm_term=%E6%98%8E%E5%AD%9D%E9%99%B5%E2%80%8E%E2%86%92%E6%98%8E%E5%AD%9D%E9%99%B5%E5%81%9C%E8%BD%A6%E5%9C%BA&lang=en) · MaaS[解决方案](https://moovit.com/maas-solutions/?utm_source=line_pdf&utm_medium=organic&utm_term=%E6%98%8E%E5%AD%9D%E9%99%B5%E2%80%8E%E2%86%92%E6%98%8E%E5%AD%9D%E9%99%B5%E5%81%9C%E8%BD%A6%E5%9C%BA) · [城市列表](https://moovitapp.com/index/zh-cn/%E5%85%AC%E5%85%B1%E4%BA%A4%E9%80%9A-countries?utm_source=line_pdf&utm_medium=organic&utm_term=%E6%98%8E%E5%AD%9D%E9%99%B5%E2%80%8E%E2%86%92%E6%98%8E%E5%AD%9D%E9%99%B5%E5%81%9C%E8%BD%A6%E5%9C%BA) · Moovit社区

© 2024 Moovit - 保留所有权利

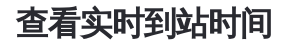

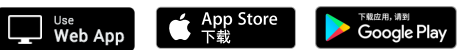